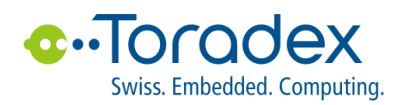

# Product Change Notification (PCN): 0039 Colibri iMX7D 1GB V1.1A to Colibri iMX7D 1GB V1.1B - Update Nov. 28 2023

Date of publication: 06 Oct 2021

Updated on 25 Nov 2021 Changes: Updated "Description of Changes" to emphasize Torizon Easy Installer change and new reset setup.

Updated on 16 Dec 2021 Changes: Updated "Customer Impact" to emphasize rare software impact of eMMC change.

Updated on 28 Nov 2023 Changes: Updated "Customer Impact" to provide details on replacing the pre-installed software from Toradex Easy Installer 1.8 to Toradex Easy Installer 5.3.0.

## <span id="page-0-0"></span>Table of Contents

- [Table of Contents](#page-0-0)
- [1. Affected Product Numbers](#page-0-1)
- [2. Product Phase in / Phase-out Schedule](#page-0-2)
- [3. Description of Changes](#page-1-0)
	- [Change #1: eMMC](#page-1-1)
	- [Change #2: Torizon Easy Installer](#page-1-2)
	- [Change #3: Default reset behavior](#page-1-3)
- [4. Customer Impact](#page-2-0)
	- [Hardware](#page-2-1)
	- [Software](#page-2-2)
- [5. Contact](#page-2-3)

## <span id="page-0-1"></span>1. Affected Product Numbers

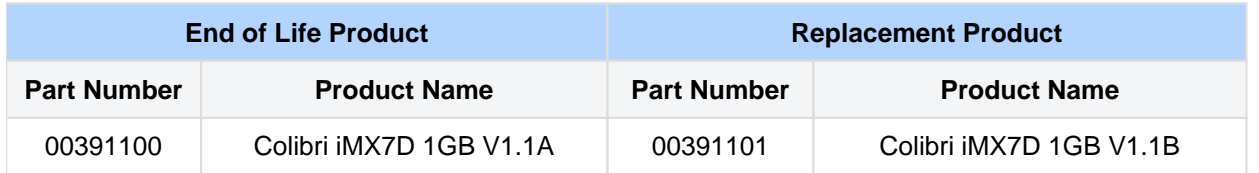

## <span id="page-0-2"></span>2. Product Phase in / Phase-out Schedule

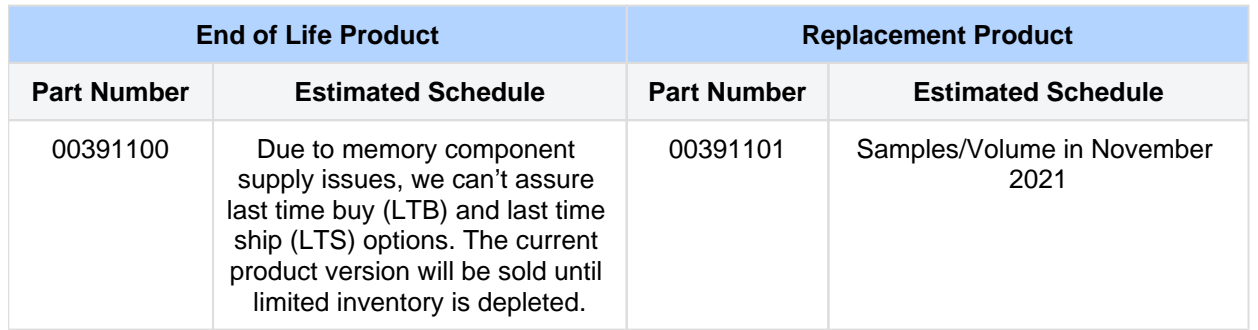

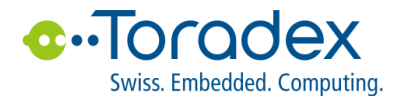

Toradex advises its customers to carefully validate the new product version before their production release.

## <span id="page-1-0"></span>3. Description of Changes

<span id="page-1-1"></span>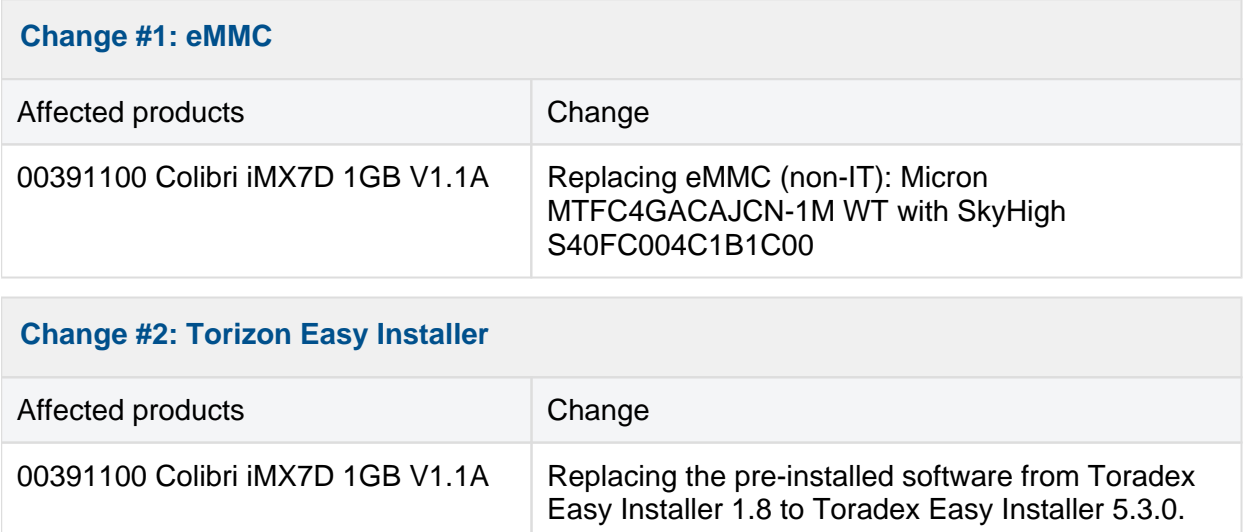

<span id="page-1-2"></span>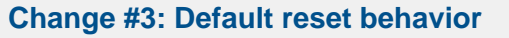

<span id="page-1-3"></span>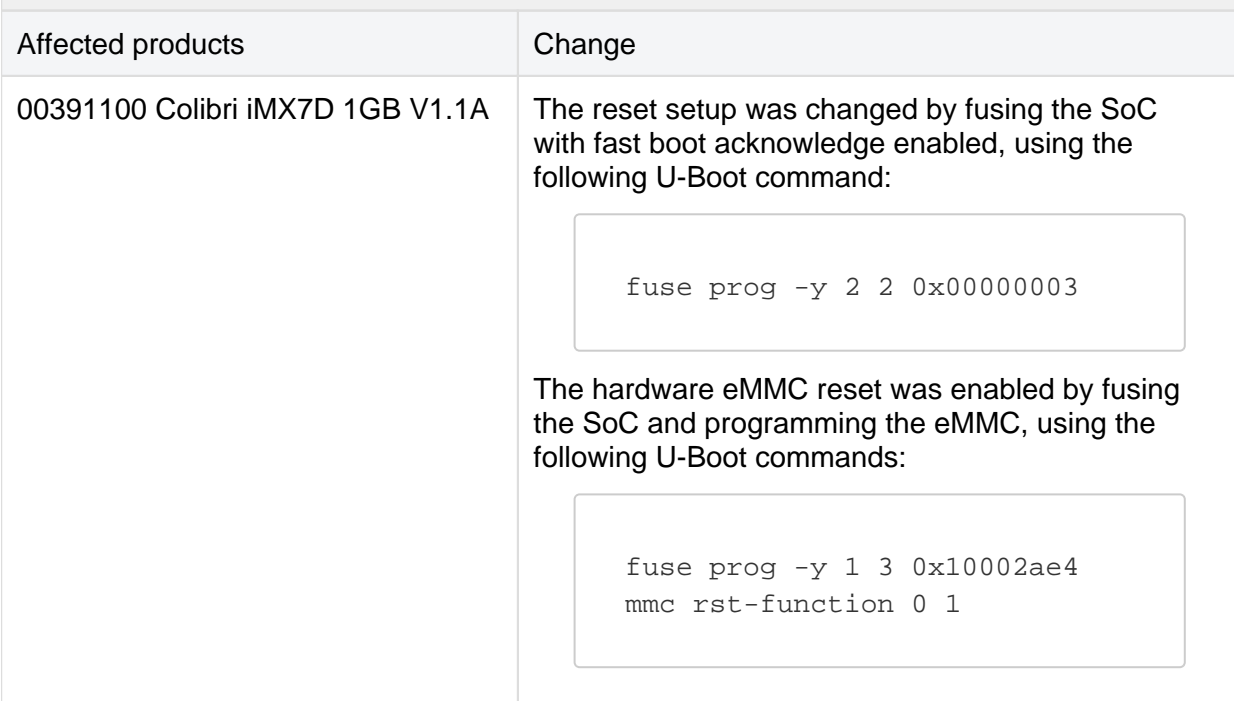

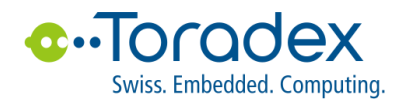

## <span id="page-2-0"></span>4. Customer Impact

### <span id="page-2-1"></span>**Hardware**

No impact on the hardware side is expected. However, please carefully verify the new product version in your environment.

#### <span id="page-2-2"></span>**Software**

• eMMC changes usually do not affect customer software, however, please validate your use case. The SkyHigh S40FC004C1B1C00 eMMC features larger boot partitions (4MB) compared to the Micron MTFC4GACAJCN-1M WT (2MB). Toradex uses the last block of the primary boot partition to store important information, such as the module's serial number in the so-called config block. Due to the different boot partition size the absolute location of this config block changed. All Toradex provided software calculates the config block address relative to the end of the boot partition, hence there is no software impact for standard software.

Customers who explicitly write the config block to a fixed eMMC block number need to update the block number. It is recommended to review and test your software, especially if you have customized Toradex-provided software or used your own software to take advantage of eMMC-specific features. A typical location to find such customizations is the customer's factory programming process.

**The pre-installed software on the Replacement Product changes from Toradex Easy Installer 1.8 to Toradex Easy Installer 5.3.0. Toradex Easy Installer is typically used for the factory programming of SoMs.**

**As Toradex Easy Installer 5.3.0 is featuring a newer major version of the Linux Kernel, there is a potential impact on customers' factory programming procedure. Therefore, we strongly advise to validate this new version of Toradex Easy Installer as soon as possible, especially if the factory programming procedure is relying on the following scripts: prepare\_script, wrapup\_script, error-script.**

**Customers can instantly download, install and validate the new version of Toradex Easy Installer. More information is available here:** [Loading Toradex Easy Installer |](https://developer.toradex.com/easy-installer/toradex-easy-installer/loading-toradex-easy-installer/)  [Toradex Developer Center](https://developer.toradex.com/easy-installer/toradex-easy-installer/loading-toradex-easy-installer/)

## <span id="page-2-3"></span>5. Contact

- Please contact Toradex if you have any questions.
- For commercial and sales questions, please contact [shop@toradex.com](mailto:shop@toradex.com)
- For technical questions, please contact [support@toradex.com](mailto:support@toradex.com)